# **ProgressBars Crack Keygen [Latest] 2022**

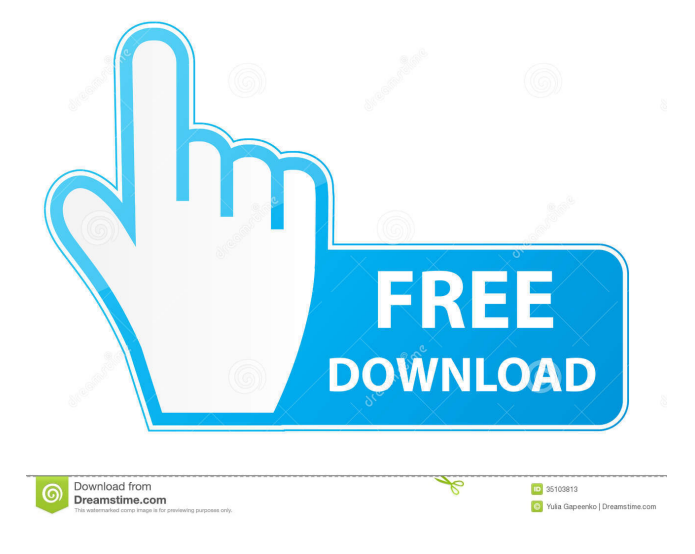

## **ProgressBars Crack License Code & Keygen Free Download [Win/Mac] [Updated-2022]**

Easy to install Generate progress bar screensavers Simple interface Handy tool for creating progress bar screensavers Requirements: Install size: 10.4 MB Download ProgressBars from Free Download PC Games. To start the download, click directly on the download link. You can also get the normal version of the game here. All the games or applications here are free for home or personal use. If you like playing games or using programs, you can support us and run the following code. Download ProgressBars without adsDetermination of the relationship between the types of caries and the architecture of the enamel prisms. Experimental caries of enamel has been prepared by chemical and thermal treatment. X-ray diffraction analysis of the crystalline patterns and the microhardness of the samples has been studied. The crystalline patterns have been compared with the textures of the roughness of the enamel surface before and after the treatments. It is found that the chemical treatment affects the prismatic architecture of the enamel. A relation between the prismatic architecture of the enamel and the caries process is suggested.Earth is a place of endless possibility and mystery. We are only now uncovering the ancient secrets of this strange and diverse planet. Our ancestors first started to explore the unknown expanses of our planet, and it's evolution. They left us wonderful treasures from their travels. In honor of these artifacts that have been found here in the U.S. from those journeys, we now refer to these ancient relics as the "American Journey of Discovery." One of these artifacts is a tarred cylinder that archaeologists know as the Kiowa

Indian Thor Cylinder. This cylinder is estimated to be 11,000 years old. It was found in the Late Archaic period (about 5,000 - 6,000 years ago) in Oklahoma. The Kiowa people were nomadic hunters, who roamed throughout the Southwest area of North America. The Kiowa were very skilled metal workers, and they used the cylinder for religious and ceremonial purposes. The cylinder shows images of different plants and animals that the Kiowa people used and knew. The Kiowa also used the cylinder as an alarm to warn them of danger from other tribes or predators. In addition to images of animals, there are images of plants, and even images of farming. This shows how much the Kiowa knew about the world around them, and how the

### **ProgressBars Crack+ License Keygen [32|64bit] [Updated] 2022**

KeyMacro enables you to capture the keystrokes on your keyboard and then record them as macros that can be triggered at a later time, without having to enter the keystrokes again. KeyMacro has no settings. It works from the moment you start it. Programming with KeyMacro is simple. Just select the type of key that you want to capture, and you will be able to see the keystrokes that you entered earlier when you chose the "Select all" button. At the moment, the only supported data type is the numbers "1", "2", "3", "4", "5" and "6". KeyMacro will record up to 6 keystrokes. Up to 12 different macros can be created. At least one macro must be set as the default macro. Simply click the macro you want to use and then select the time interval. There are 6 options: Minute Hour Day Week Month Year This slideshow requires JavaScript. Advanced installation 32/64 bit Windows Vista or 7 Windows 2000 or XP KeyMacro is not compatible with Windows XP Professional version is required Low system requirements Minimum: 100 MHz Maximum: 3 GHz Caveat: Windows 98 Windows 95 Windows NT 4.0 (with the exception of the entry version) Windows 2000 is not compatible KeyMacro is not compatible System Requirements: KeyMacro is a standalone application. Installation of KeyMacro can be done in 2 ways: Copy the application on the computer Install the application from a downloaded archive Copy the application If you are running Windows 7 or Vista on your computer, you have the option to install the application right from your Windows start menu. To do this, right-click on "Computer" in the start menu and choose "Properties". On the next screen, you will see an option called "Install". Click it and choose the location where you want to store KeyMacro on your computer. If you are running Windows 2000, you will need to manually copy the application on your computer. Follow these steps: Start your computer in the Windows 2000/XP startup menu, and select "Run". Type "gpedit.msc" in the Run dialog. If 1d6a3396d6

#### **ProgressBars Crack +**

The application can be easily installed, as it doesn't require additional setup or configuration. The only thing you need to do is accepting the End User License Agreement, selecting the destination path for installation and choosing if shortcut icons should be created. Then, it's up to you to decide whether or not to display a progress bar animation. Using this utility, you can generate a variety of different progress bar screensavers. Each of them can be accompanied by a custom fragment of text, which you can choose from a pre-defined list. Then, each of them can be adjusted by you. You can change the animation speed, specify the slowest speed value and even customize the default progress bar. Now you just need to launch the program and watch the magic happen. The only thing you need to do is to press the "Shift" button on your keyboard to stop the animation when it is over. Additional requirements: Windows Vista/Windows XP/Windows 7/Windows 8/Windows 8.1/Windows 10 English language only. Description: ProgressBars is an easy-to-install application that can help you display a variety of animated progress bars on your screen. You can use them to protect your desktop, fool your boss or just decorate your computer. It can be easily installed, as there's no additional setup or configuration. The only thing you need to do is to accept the End User License Agreement, select a destination path for installation and decide whether or not shortcut icons should be created. You can turn to ProgressBars if you need to display progress bars along with customized fragments of text on your screen, whether for protecting your desktop, fooling your boss or just decorating your screen. Each progress bar can be accompanied by a custom fragment of text, which you can choose from a pre-defined list. Then, you can adjust each bar by adjusting its animation speed, specifying the slowest speed value and even customizing the default progress bar. Now you just need to launch the application and watch the magic happen. The only thing you need to do is to press the "Shift" button on your keyboard to stop the animation when it is over. Description: Mobiestorm is a simple and affordable application that can be easily used by anyone to display a variety of animated progress bars on their screen. You can use them to protect your desktop, fool your boss or just decorate your computer. It can be easily installed,

#### **What's New In?**

Windows 10: Automatic Screen Saver that displays a rotating progress bar and a popup text fragment. • Fully automated: you don't need to spend time to set parameters • Fully customizable: text fragments and animation can be adjusted easily • Easy to install • Easy to use Air Command is a Windows 10 Power User's Command Line Interface. Now a part of PowerShell ISE, Air Command is a handy collection of windows 10 cmdlets for managing users, group memberships, groups, and domains. Air Command. PowerShell v1.0 package includes all the tools you need to manage users, groups, and group memberships from the Windows PowerShell ISE. The Visual Studio Code Android Development Workbench provides the fundamentals of developing Android apps. This includes a VS Code Integrated Terminal, a Git Repository, and Emulator/SDK. Get it now and get started coding in just a few minutes! The bundle is composed of four components: VS Code Integrated Terminal VS Code Integrated Terminal: A terminal emulator that provides full access to Android Debug Bridge (ADB) and your operating system's core utilities. Git Repository: A local Git repository for tracking local, version control, and binary deployment. Android SDK Emulator: The official Android SDK Emulator for developing, debugging, and testing your Android apps. Git Extensions for Visual Studio Code The Package for Visual Studio Code integrates the Visual

Studio Code IDE with an Android SDK Emulator and Git repository. This allows you to work on your Android apps while keeping the code under version control. Installation Download and install the VS Code integrated development environment (IDE) for Android. If you are using Git, use the latest version of the Git Extensions extension. You may need to manually install the Git Extensions extension for your platform in the Tools menu. The latest Git Extensions for Android is included with the VS Code Android Development Bundle. Workbench Use the VS Code Android Development Workbench to start and stop the emulator, deploy, debug, and run your Android apps. To start the workbench, open the terminal emulator and navigate to the folder where you downloaded the VS Code IDE for Android. Launch the Android SDK Emulator (e.g., adb start-server). You will be prompted to authenticate with the current user, by default. If you do not have the Android SDK Emulator, download it from Google's site. Setting up the Emulator This step is recommended when you have not yet installed the Android SDK Emulator. Download the latest version of the Android SDK Emulator for your platform, then launch it and start the emulator. If you have previously installed the Android SDK Emulator, you should update it to the latest version. To do so, please follow the instructions

## **System Requirements For ProgressBars:**

\* Cellphones with Bluetooth 4.0 \* Cellphones with Android OS 3.0 and up \* Android Phones with Android 4.0.3 and up Supported are Android 4.0.3 and up, iOS 4.0 and up, and iPhone 3GS and up. \* Compatibility with both the smartphones and Android tablets is NOT guaranteed. \* The compatibility of the app will be improved with time. \* Please pay attention to the

<https://digitseo.org/wp-content/uploads/2022/06/Mac3Tag.pdf>

<https://miniwho.com/wp-content/uploads/2022/06/pamlang.pdf>

[http://majedarjoke.com/2022/06/07/lazesoft-windows-recovery-home-4-3-1-1-incl-product](http://majedarjoke.com/2022/06/07/lazesoft-windows-recovery-home-4-3-1-1-incl-product-key-free-download-for-windows/)[key-free-download-for-windows/](http://majedarjoke.com/2022/06/07/lazesoft-windows-recovery-home-4-3-1-1-incl-product-key-free-download-for-windows/)

<http://versiis.com/?p=4491>

[http://mysleepanddreams.com/term-morphology-editor-3-0-3-crack-free-license-key-pc](http://mysleepanddreams.com/term-morphology-editor-3-0-3-crack-free-license-key-pc-windows-latest-2022/)[windows-latest-2022/](http://mysleepanddreams.com/term-morphology-editor-3-0-3-crack-free-license-key-pc-windows-latest-2022/)

<https://elsaltodeconsciencia.com/screen-loupe-2000-crack-download-latest/>

<http://www.roberta-lee-mcleod.com/wp-content/uploads/2022/06/wasmar.pdf>

[http://estatesdevelopers.com/wp-content/uploads/2022/06/Microsoft\\_Forefront\\_and\\_System\\_C](http://estatesdevelopers.com/wp-content/uploads/2022/06/Microsoft_Forefront_and_System_Center_Demonstration_Toolkit.pdf) [enter\\_Demonstration\\_Toolkit.pdf](http://estatesdevelopers.com/wp-content/uploads/2022/06/Microsoft_Forefront_and_System_Center_Demonstration_Toolkit.pdf)

[https://friendship.money/upload/files/2022/06/HpJAyRkVONkD6dtkIdXj\\_07\\_e02d8ee6dd68](https://friendship.money/upload/files/2022/06/HpJAyRkVONkD6dtkIdXj_07_e02d8ee6dd68271b579ad84ed845eb57_file.pdf) [271b579ad84ed845eb57\\_file.pdf](https://friendship.money/upload/files/2022/06/HpJAyRkVONkD6dtkIdXj_07_e02d8ee6dd68271b579ad84ed845eb57_file.pdf)

[https://axisflare.com/upload/files/2022/06/hMixCZ1GhzW2Wd7nj9ma\\_07\\_70d4f0004a6ef2b](https://axisflare.com/upload/files/2022/06/hMixCZ1GhzW2Wd7nj9ma_07_70d4f0004a6ef2b067f6af77c75f91d5_file.pdf) [067f6af77c75f91d5\\_file.pdf](https://axisflare.com/upload/files/2022/06/hMixCZ1GhzW2Wd7nj9ma_07_70d4f0004a6ef2b067f6af77c75f91d5_file.pdf)

[https://plugaki.com/upload/files/2022/06/MtUghfXuZ2TnuwMTq5so\\_07\\_e02d8ee6dd68271b](https://plugaki.com/upload/files/2022/06/MtUghfXuZ2TnuwMTq5so_07_e02d8ee6dd68271b579ad84ed845eb57_file.pdf) [579ad84ed845eb57\\_file.pdf](https://plugaki.com/upload/files/2022/06/MtUghfXuZ2TnuwMTq5so_07_e02d8ee6dd68271b579ad84ed845eb57_file.pdf)

<http://rodillosciclismo.com/?p=2572>

[http://aassaa.ir/moo0-disk-cleaner-2-10-10-crack-activation-code-with-keygen-free-download](http://aassaa.ir/moo0-disk-cleaner-2-10-10-crack-activation-code-with-keygen-free-download-x64/)[x64/](http://aassaa.ir/moo0-disk-cleaner-2-10-10-crack-activation-code-with-keygen-free-download-x64/)

<https://novellsidan.se/etniskt/muffon-0-1-0-crack-with-product-key-win-mac/> <http://www.sweethomeslondon.com/?p=1951>

[https://www.simonefiocco.com/index.php/2022/06/07/hey-kodi-crack-keygen-free-download](https://www.simonefiocco.com/index.php/2022/06/07/hey-kodi-crack-keygen-free-download-latest-2022/)[latest-2022/](https://www.simonefiocco.com/index.php/2022/06/07/hey-kodi-crack-keygen-free-download-latest-2022/)

<http://www.reiten-scheickgut.at/elektronika-live-3-9-3-crack-free-mac-win/>

<https://mevoydecasa.es/qwtplot3d-crack-incl-product-key-latest/>

<https://stylovoblecena.com/automata-server-free-download-3264bit-updated-2022/> <https://nuvocasa.com/mousefire-crack-for-pc/>